## 4<br>4 289-2  $\mathbf{\overline{c}}$ 3 E.U.S C@Jacqconnect

S<br>U

JacqLonnect

## **The smarter, faster Introduction to Computers**

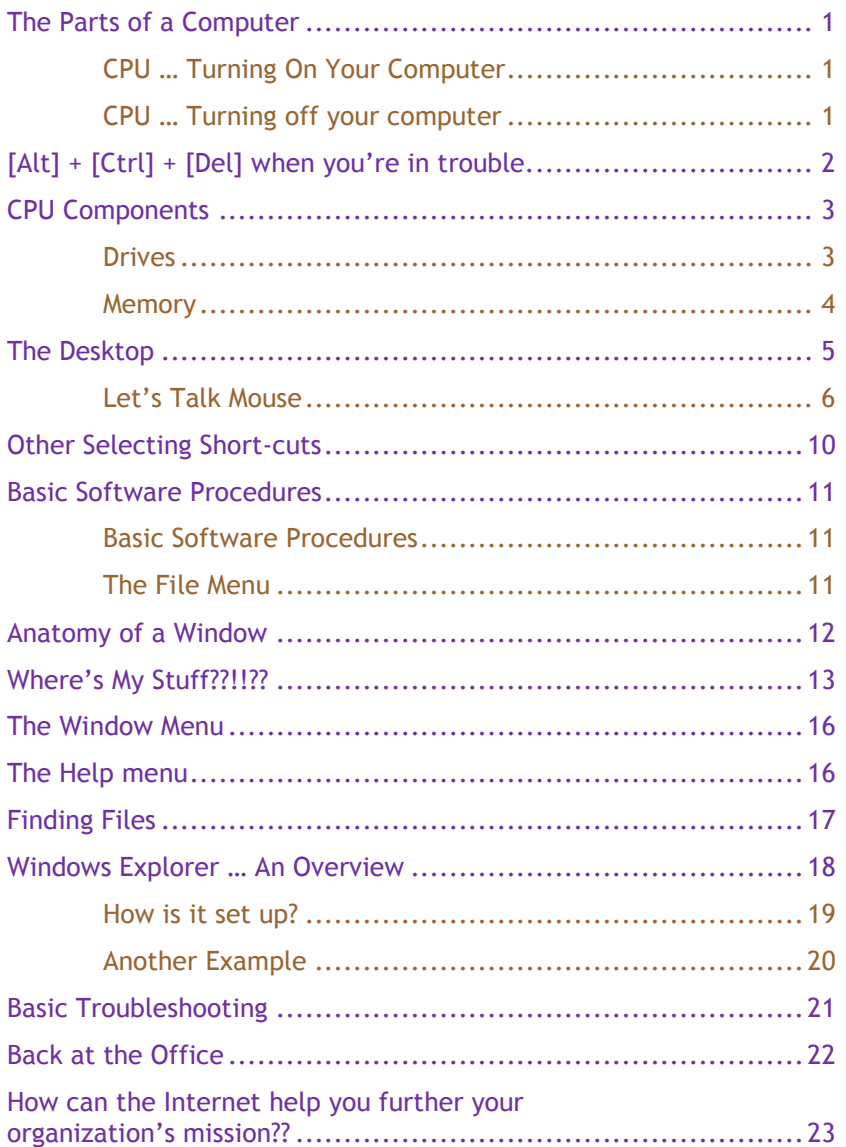

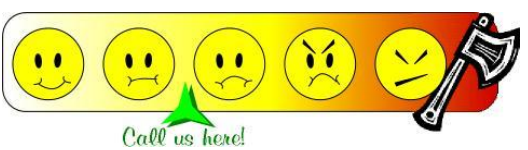

**© 2011-2012 Jacq Connect LLC, Maumee OH 43537. All rights reserved.**  Microsoft product screen shots reprinted with permission from Microsoft Corporation.